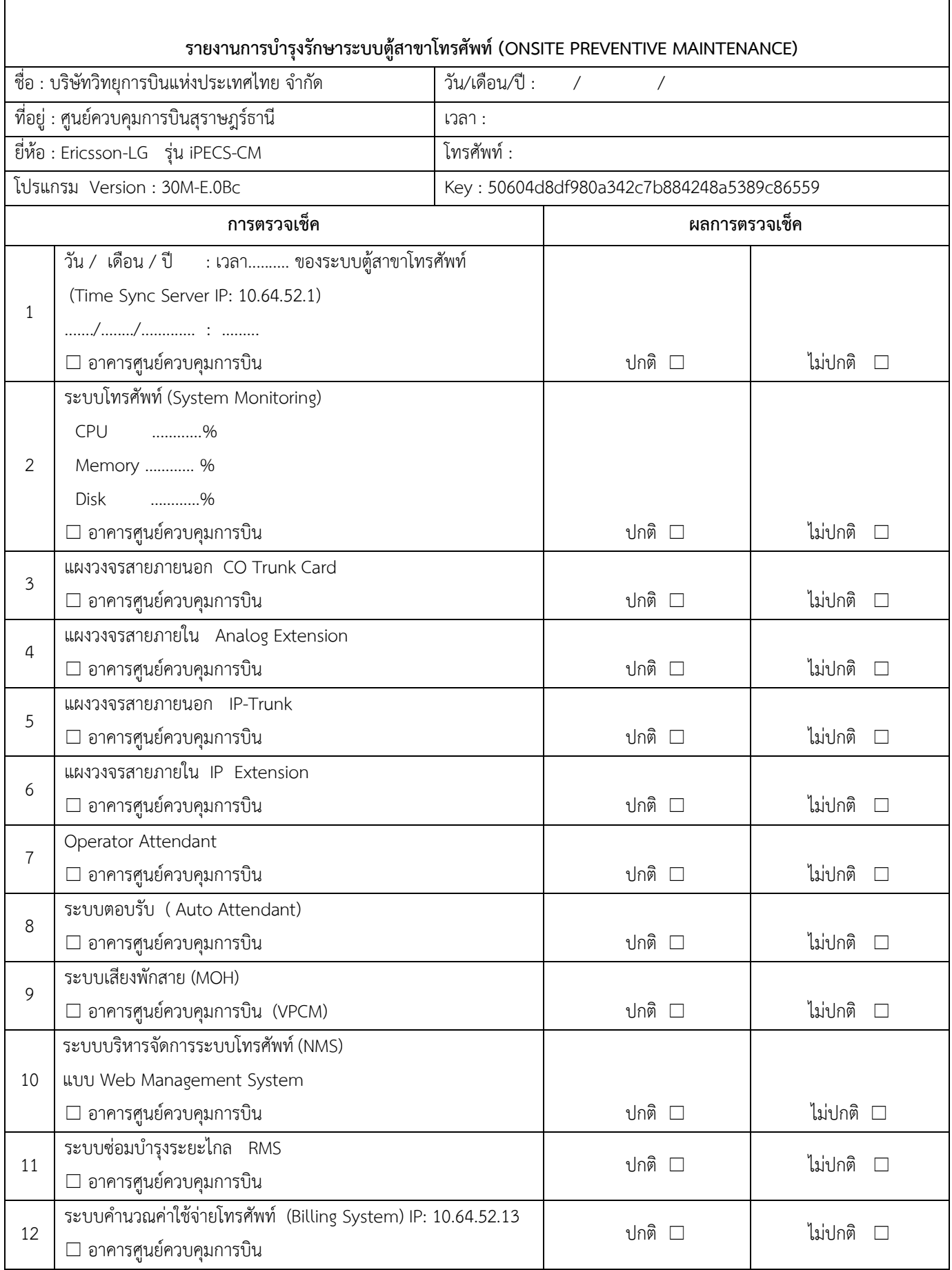

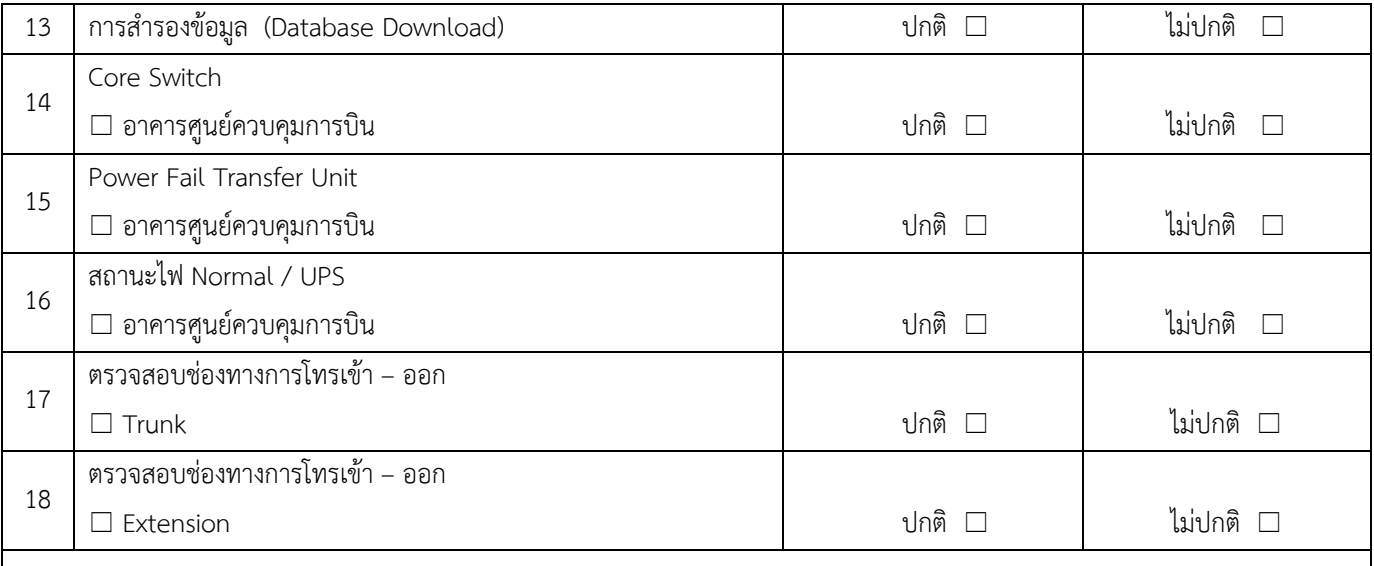

**หมายเหตุ**

**ลงชื่อเจ้าหน้าที่ตรวจเช็ค :** วัน/เดือน/ปี**: / / ลงชื่อเจ้าหน้าที่ (ทางเทคนิค) รับการตรวจเช็ค :** วัน/เดือน/ปี**: / /** 

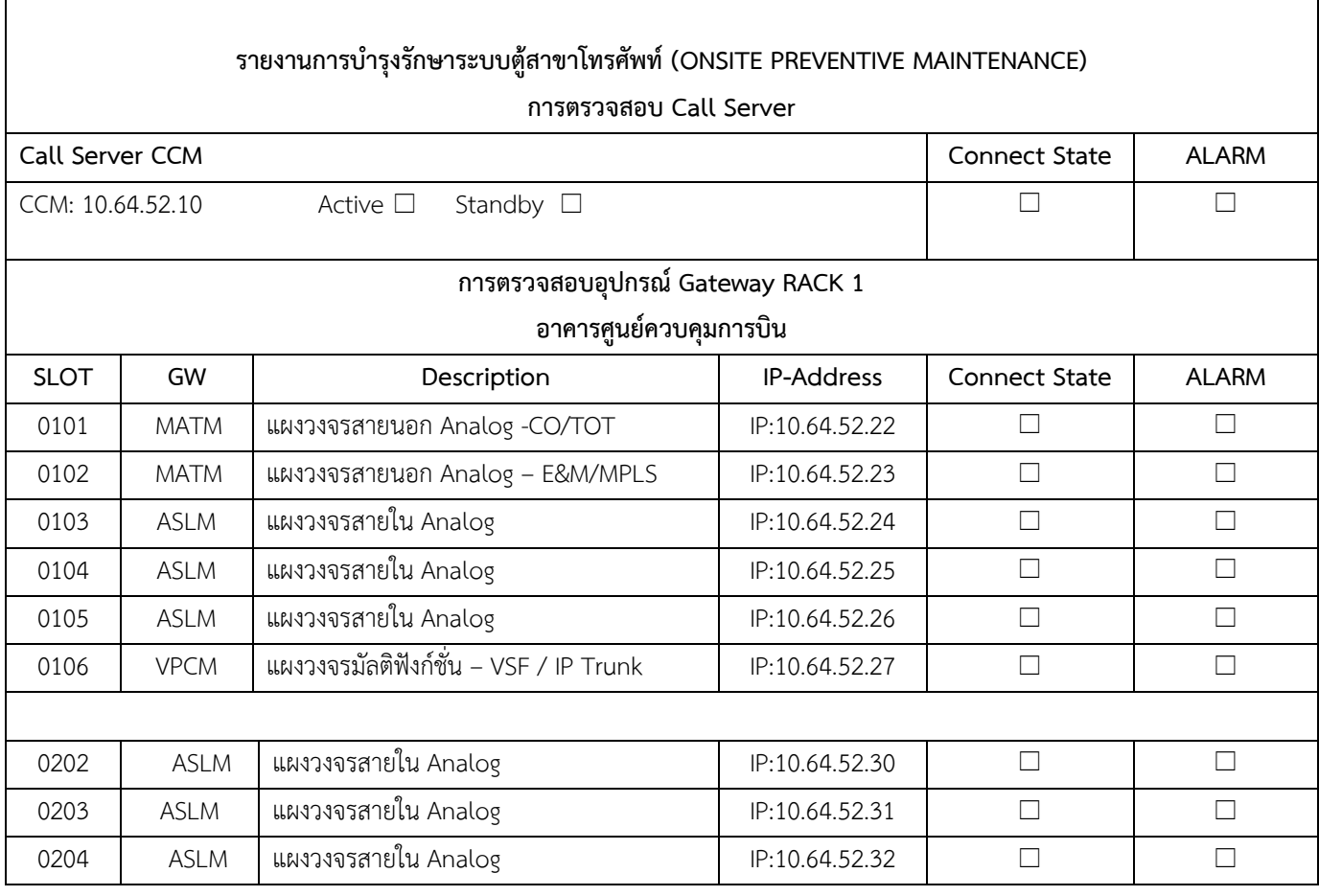

 $\mathbf{r}$ 

## **การตรวจสอบ Application / Function**

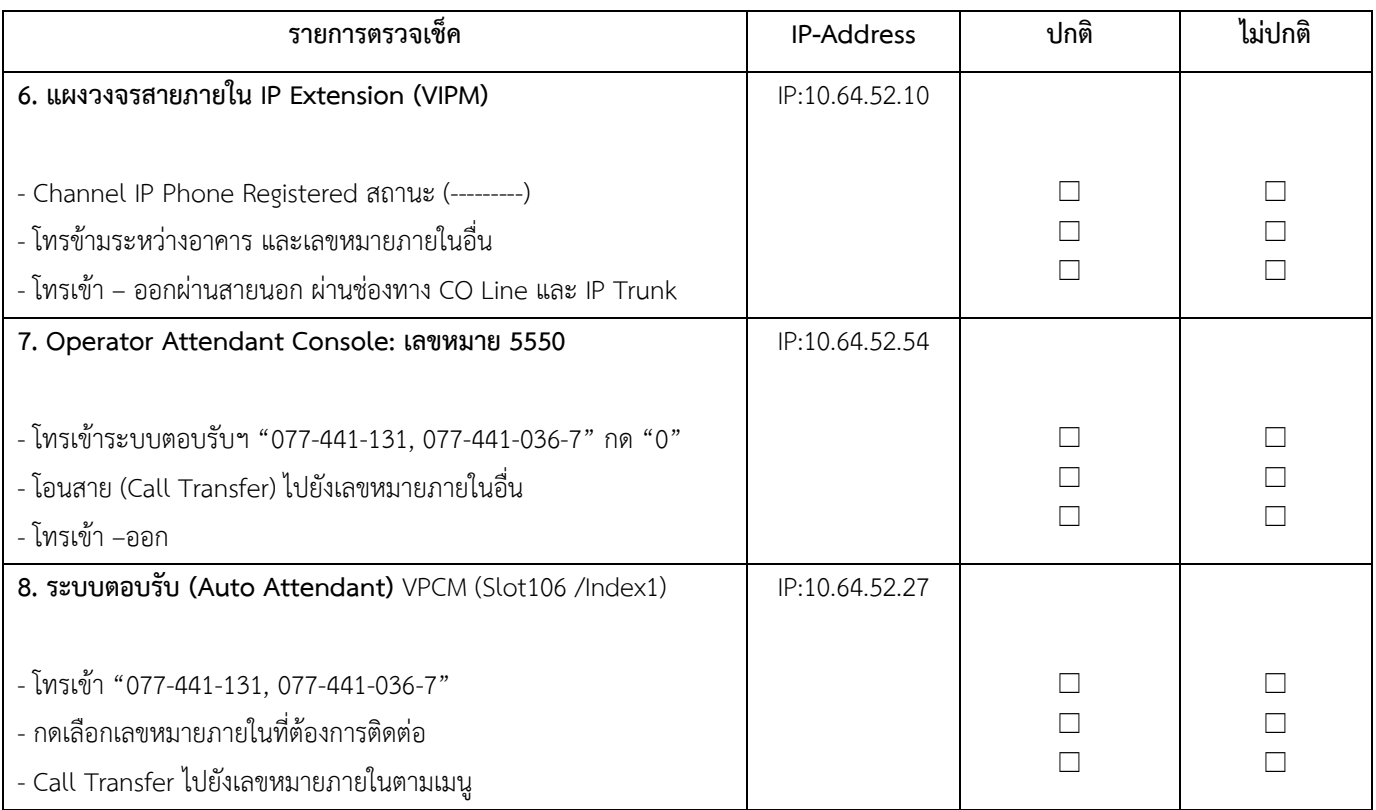

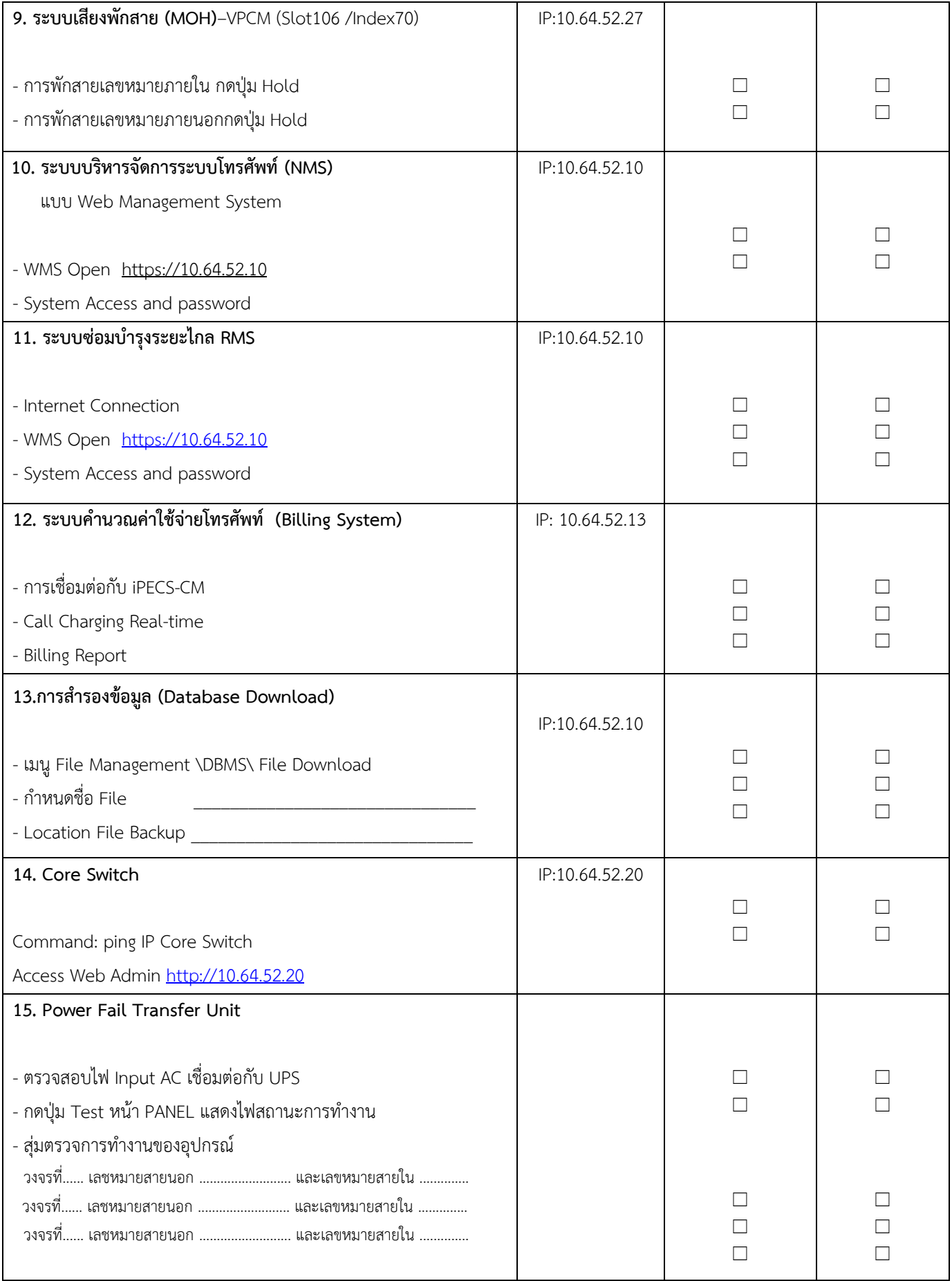

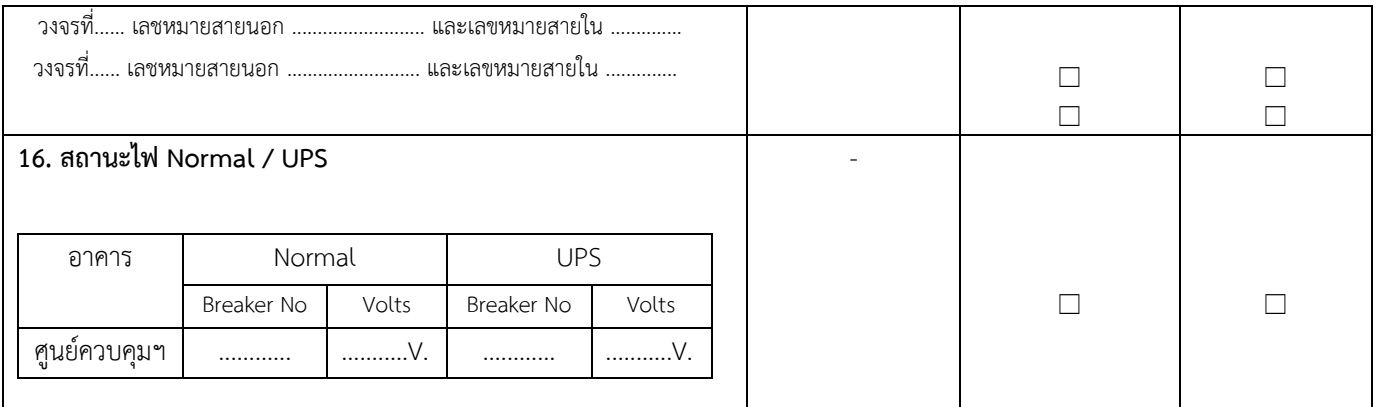

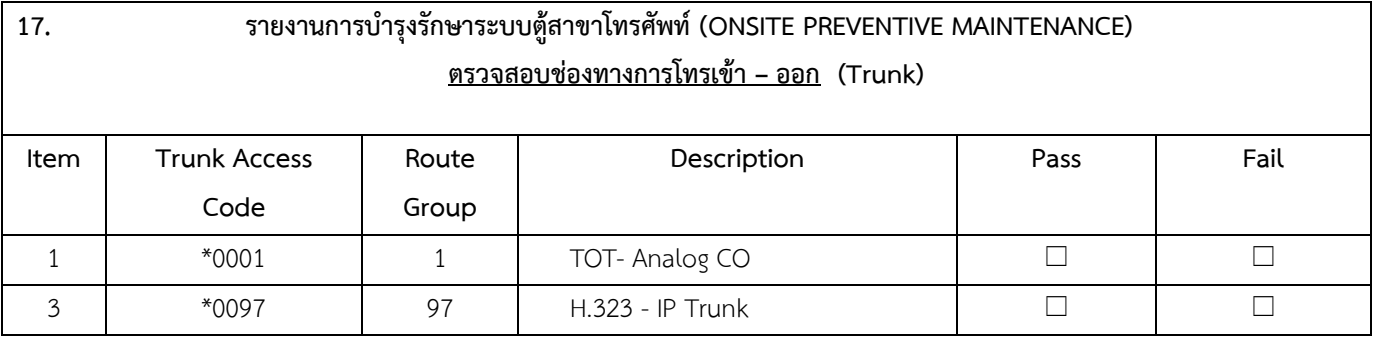

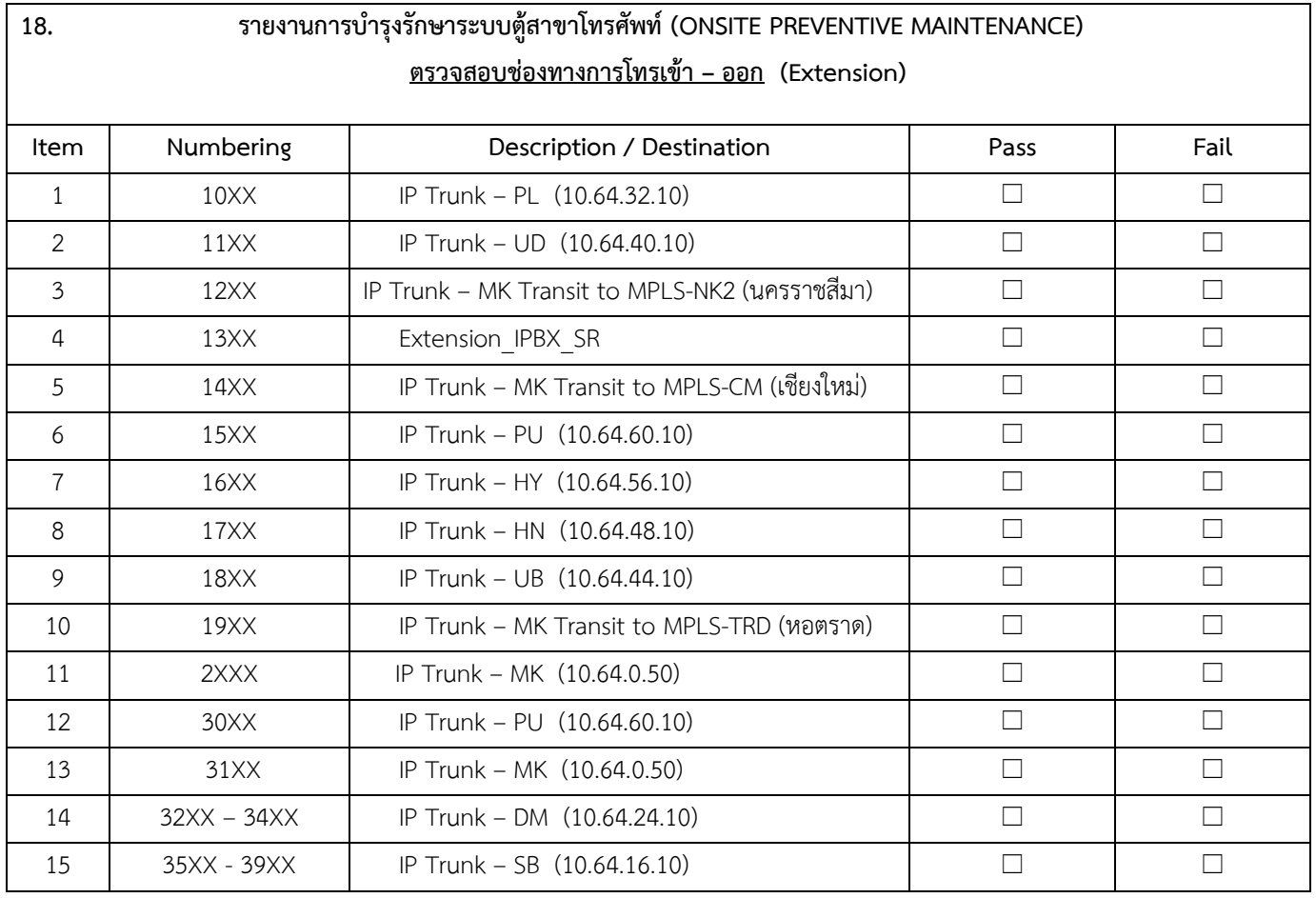

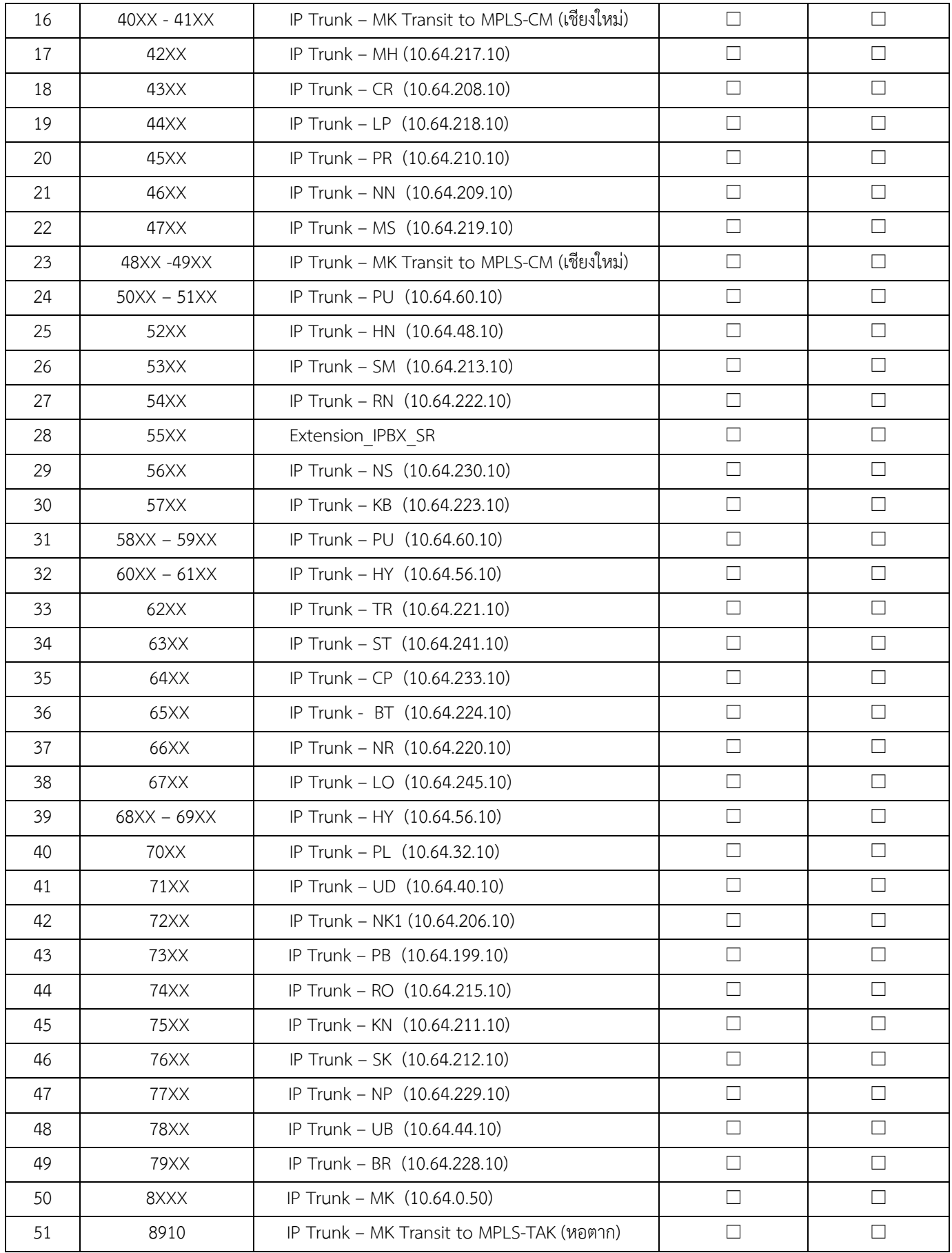

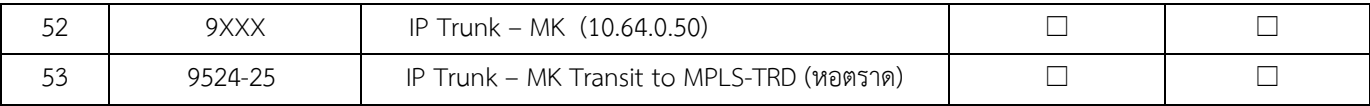